*Data Structures with Ja Data Structures with Java and JUnit*

# Collection Considerations

Chapter 13 © Rick Mercer

# *Outline*

- Consider a Bag Abstract Data Type
- Java Interfaces
	- Method headings only, must be implemented by a Java class (or two or many)
- Data Structures
- Collections Classes
- Generics
	- With Object parameters
	- With type parameters  $\langle T \rangle$

## *Some Definitions*

**Abstract Data Type** (ADT) A set of data values and associated operations that are precisely specified independent of any particular implementation.

Bag, Set, List, Stack, Queue, Map

**Collection Class** A Java language construct for encapsulating the data and operations

ArrayList, LinkedList, Stack, TreeSet, HashMap

**Data Structure** An organization of information usually in memory

arrays, linked structure, binary trees, hash tables

# *Why Collection classes?*

- Need collections to store data to model real world entities
	- All courses taken by one student
	- All students in a class
	- A set of Poker Hands to simulate Texas Hold'em game
	- An appointment book
	- List of things on your cell phone
	- The movies in your movie queue

# *Common Methods*

- Collection classes often have methods for performing operations such as these
	- Adding an object to the collection of objects
	- Removing an object from the collection
	- Getting a reference to a particular object *find*
		- then you can send messages to the object while it is till in the collection. Program do this a lot
	- Retrieving certain objects such as the most recently pushed (Stack) or least recently enqueued (Queue)
	- Arranging objects in a certain order *sorting*
- The most basic collection is a Bag

### *NIST Definition of the Bag* <http://xlinux.nist.gov/dads/HTML/bag.html>

#### **Bag**

**Definition: Unordered collection of values that may have duplicates Formal Definition: A bag has a single query function, occurencesOf(v, B), which tells how many copies of an element are in the bag, and two modifier functions, add(v, B) and remove(v, B). These may be defined with axiomatic semantics as follows.**

- **1. new() returns a bag**
- **2. occurencesOf(v, new()) = 0**
- 3. occurences  $(f(v, add(v, B)) = 1 + occurences$  $(f(v, B))$
- **4.** occurencesOf(v, add(u, B)) = occurencesOf(v, B) if  $v \neq u$
- **5. remove(v, new()) = new()**
- **6. remove(v, add(v, B)) = B**
- **7. remove(v, add(u, B)) = add(u, remove(v, B)) if**  $v \neq u$ **where B is a bag and u and v are elements.**

**isEmpty(B) may be defined with the following additional axioms:**

```
8. isEmpty(new()) = true
9. isEmpty(add(v, B)) = false
Also known as multi-set.
```
# *We use Java interfaces rather than axiomatic expressions*

```
/**
```
}

```
* This interface specifies the methods for a Bag ADT. A bag
* is also known as a multi-set because bags are like a set
* with duplicate elements allowed.
```

```
*/
public interface Bag {
```

```
// Return true if there are no elements in this Bag.
public boolean isEmpty();
```

```
// Add a v to this collection.
public void add(Object v);
```
// Return how often the value v exists in this StringBag. **public int** occurencesOf(Object v);

```
// If an element that equals v exists, remove one
// occurrence of it from this Bag and return true.
// If occurences Of (v) == 0, simply return false.
public boolean remove(Object v);
```
# *The Java interface construct*

- A Java **interface** describes a set of methods:
	- no constructors
	- no instance variables
- The interface must be implemented by some class.
	- Over 1,000 java classes implement one or more interfaces
- Consider a simple **interface**

# *interface BarnyardAnimal*

```
public interface BarnyardAnimal {
  public String sound( );
}
```
- Interfaces have public method headings followed by semicolons.
	- no { } *static methods are allowed but rare*
- No methods are implemented
	- One or more classes implement the methods

# *Classes implement interfaces*

• To implement an interface, you must have all methods as written in the interface

```
public class Cow implements BarnyardAnimal {
  public String sound() {
    return "moo";
  }
}
public class Chicken implements BarnyardAnimal {
  public String sound() {
    return "cluck";
  }
}
```
# **Cow** *and* **Chicken** *are also known as a*  **BarnyardAnimal**

BarnyardAnimal aCow = **new** Cow(); BarnyardAnimal aChicken = **new** Chicken();

assertEquals( , aCow.sound()); assertEquals( , aChicken.sound());

- Fill in the blanks so the assertions pass
- We can store references to a Cow and a Chicken into reference variable of type BarnyardAnimal

# *Comparable interface (less silly)*

• Can assign an instance of a class that implements an **interface** to a variable of the **interface** type

Comparable str = **new** String("abc"); Comparable acct = **new** BankAccount("B", 1); Comparable day = **new** Date();

- A few classes that **implement** Comparable BigDecimal BigInteger Byte ByteBuffer Character CharBuffer Charset CollationKey Date Double DoubleBuffer File Float FloatBuffer IntBuffer Integer Long LongBuffer ObjectStreamField Short ShortBuffer String URI
- Comparable defines the "natural ordering" When is one object less than or greater than another?

# *Implementing Comparable*

• Any type can implement Comparable to determine if one object is less than, equal or greater than another

```
public interface Comparable<T> {
/**
  * Return 0 if two objects are equal; less than
  * zero if this object is smaller; greater than
  * zero if this object is larger.
  */
  public int compareTo(T other);
}
```
## *Let BankAccount be Comparable*

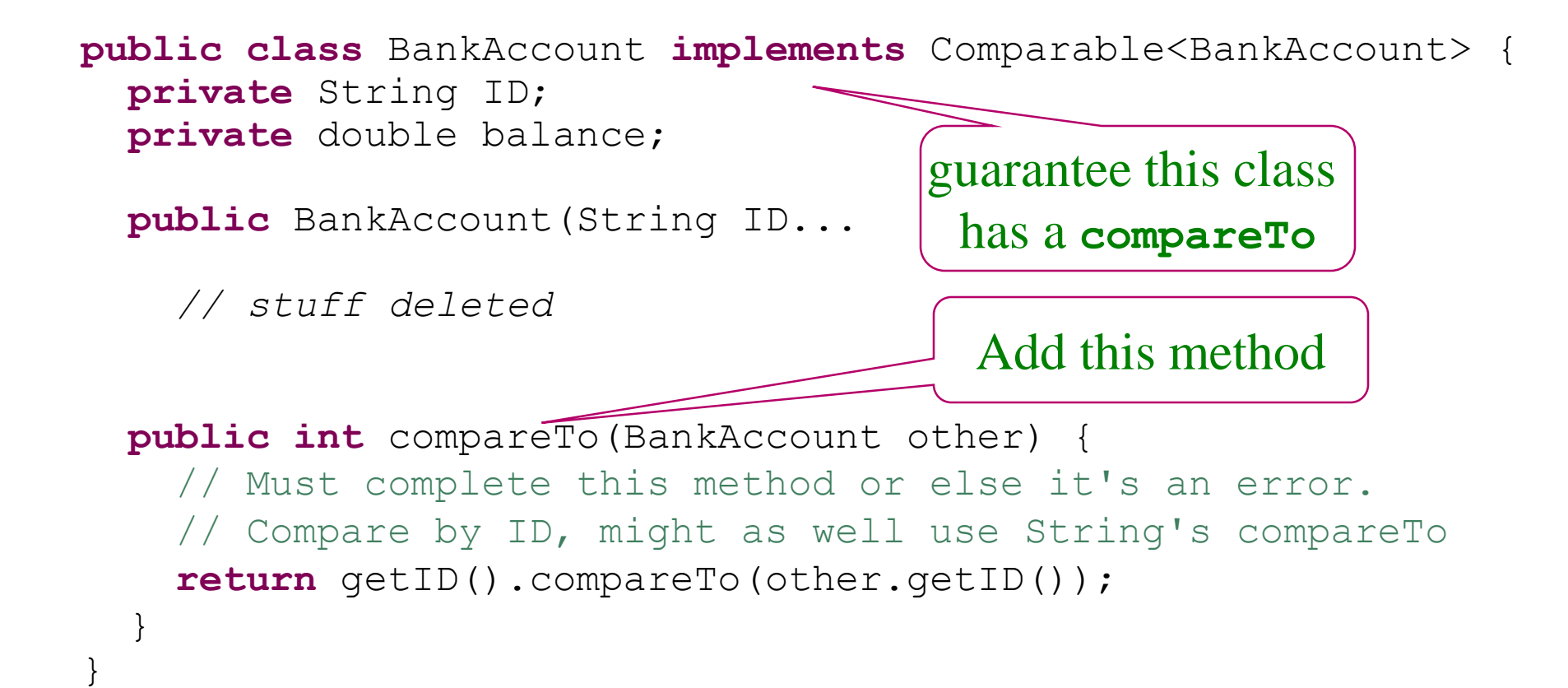

# *A test method—IDs are compared*

#### @Test

}

```
public void testCompareTo() {
 BankAccount a = new BankAccount("Alice", 543.21);BankAccount z = new BankAccount("Zac", 123.45);assertTrue(a.compareTo(a) == 0);
  assertTrue(z.compareTo(z) == 0);
  assertTrue(a.compareTo(z) < 0);
  assertTrue(z.compareTo(a) > 0);
  assertTrue(a.compareTo(z) <= 0);
  assertTrue(z.compareTo(a) >= 0);
  assertTrue(z.compareTo(a) != 0);
  assertTrue(a.compareTo(z) != 0);
```
# **Generic Collections Classes**

- 1) With Object parameters
- 2) With Java generics using type parameters

# *Outline*

- Class **Object**, casting, and a little inheritance
- Generic Collections with Object
- Using  $\langle \text{Type}\rangle$  to give us type safety
- Autoboxing / Unboxing

# *Can have one Collection class for any type*

**public class** ArrayBag **implements** Bag {

```
// --Instance variables
private Object[] data;
private int n;
```
}

```
// Construct an empty bag that can store any type
public ArrayBag() {
  data = new Object[20];
  n = 0:
}
```

```
public void add(Object element) { }
public int occurencesOf(Object element) { }
public boolean remove(Object element) { }
```
# *What was that* **Object** *thing?*

- Java has a class named Object
- It communicates with the operating system to allocate memory at runtime
- Object has 11 methods
- Object is the *superclass* of all other classes
	- All classes extend Object or a class that extends Object , or a class that extends a class that extends Object, or …

## **EmptyClass** *inherits all 11 methods defined in class Object*

**public class** EmptyClass extends Object { // This class inherits Object's 11 methods }

#### // Inherits 11 methods from Object

EmptyClass one = **new** EmptyClass(); EmptyClass two = **new** EmptyClass(); System.out.println(one.**toString**()); System.out.println(one.**hashCode**()); System.out.println(one.**getClass**()); System.out.println(two.toString()); System.out.println(two.hashCode()); System.out.println(one.**equals**(two));  $one = two;$ System.out.println(one.equals(two));

#### *Output*

**true**

**EmptyClass@ffb8f763 -4655261 class EmptyClass EmptyClass@ffbcf763 -4393117 false**

# *One way assignment: up the hierarchy, but not down*

• Can assign any reference to an **Object** object

Object obj1 = **new** String("a string"); Object  $obj2 = new Integer(123)$ ; System.*out.println*(obj1.toString()); System.*out.println*(obj2.toString());

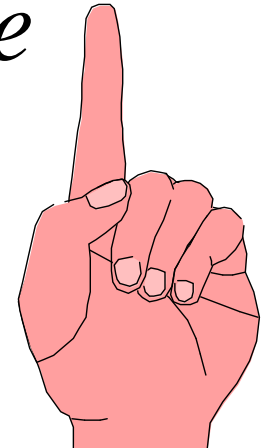

#### *Output*

```
a string
123
```
• But not the other way *compiletime error*

String str = obj1; *// incompatible types*  $\left\langle \right\rangle$ 

Type mismatch: cannot convert from Object to String

# *Tricking the compiler into believing* **obj1** *is* **String**

- Sometimes an explicit cast is needed
	- Enclose the class name with what you know the class to be in parentheses (String) and place it before the reference to the Object object.

$$
str = (String) obj1;
$$

A reference to an **Object** object

## *Example Casts*

```
Object obj1 = new String("A string");
String str = (String) objl;
```

```
Object obj2 = new Integer(123);
Integer anInt = (Integer) obj2;
```

```
Object obj3 = new Double(123.45);
Double aDouble = (Double) obj3;
```
Object obj4 = **new** BankAccount(str, aDouble.doubleValue()); Double balance =  $((BankAccount)$  obj4).getBalance();

# *ClassCastException*

Does this code compile by itself?

```
Object obj3 = new Double(123.45);
String aString = (String) obj3;
```
- Does that code run?
- Let's apply all of use of **Object** to one collection class that can store any type (see next slide)

### **Object** *can store a reference to type*

- The Object class allows collections of any type
- Use  $Object[]$  rather than any one specific type

**public class** ArrayBag **implements** Bag {

```
private Object[] data;
private int n;
public ArrayBag() {
 data = new Object[20];
 n = 0;}
```

```
public void add(Object element) {
```
## *Object as a parameter and a return type*

- add has an Object parameter
- get has an Object and return type
- This means that you add or retrieve references to any type object *even primitives as we'll see later*
- This is possible because of *inheritance*
	- can to assign a reference to Object
	- All Java classes extend Object

### *One class for many types but oh that ugly cast …*

```
Bag names = new ArrayBag();
names.add("Kim");
names.add("Devon");
// cast required
String element = (Suring) names.get(0);
```
GenericArrayBag accounts = **new** GenericArrayBag(); accounts.add(**new** BankAccount("Kim", 100.00)); accounts.add(**new** BankAccount("Devon", 200.00)); // cast required

```
BankAccount current= (BankAccount)accounts.get(1);
```
### Generics via Type Parameters <E>

*A better way to implement collection classes*

Assumption: GenericArrayBag has been implemented using an Object[] instance variable, an Object parameter in **add**, and an Object return type in **get**

# *One Problem with the old way using Object parameters and return types*

- Java "raw" types (no generics) do not check the type
- This is legal code

```
Bag name = new ArrayBag();
names.add(new Integer(2));
names.add(new BankAccount("Pat", 2.00));
names.add(new GregorianCalendar(2009, 0, 1));
names.add(1.23);
```
• So what type do you promise the compiler for these expressions? names.get(0) names.get(1) \_\_\_\_\_\_ names.get(2)

```
names.get(3)
```
- Often get the runtime error **ClassCastException**
- With version 5, Java added a better option: Generics

## *Generics*

- Java 5 introduced Generics for type safety
	- specify the type of element to be added or returned
- Reference types are passed as arguments between **< >**

Bag<String> strings = **new** ArrayBag<String>(); Bag<Integer> ints = **new** ArrayBag <Integer>(); Bag<BankAccount> accounts = **new** ArrayBag <BankAccount>();

• Change the class heading and the compiler sees **E** (or any identifier you use) as the argument type used during construction **E** *could represent String, Integer, BankAccount, …*

**public class** ArrayBag<**E**> **implements** Bag<**E**>

# *Can't add the wrong type*

- Java generics checks the type at compile time
	- See errors early--a good thing
	- Known as "type safety" because you can't add different types

```
Bag<String> strings = new ArrayBag<String>(); 
strings.add("Pat"); \overline{ } // Okay
Strings.add(new BankAccount("Pat", 12)); // Error
```

```
ArrayBag <Integer> ints = new ArrayBag <Integer>();
int.add(1); // Okay
int.add(new String("Pat")); // Compiletime Error
```
*Type parameter <E>*

• Type parameters *the new way to have a generic collection*

```
public class ArrayBag<E> implements Bag<E> {
  private Object[] data;
  private int n;
  public ArrayBag() {
    data = new Object[20];
    n = 0 ;
  }
  public void add(E element) { ... }
  public E get(int index) { ... }
```
# *Can not have* **E[]**

• We can not declare arrays of a generic parameter

**public class** ArrayBag<**E**> **implements** Bag<**E**> {

```
private E[] data;
```

```
public ArrayBag() {
  data = new E[1000];
                \triangle
```
Cannot create a generic array of E

# *Can cast with (Type[])*

- At runtime, the generic parameter  $E$  is really Object
- We *could* use a cast like this: **(E[])**

```
public class ArrayBag<E> implements Bag<E> {
```

```
private E[] data;
public ArrayList() {
  data = (E[]) (new Object[1000]);
}
```
# *Use Object[]*

• Or we can use object [] as the instance variable

**public class** ArrayBag<**E**> **implements** Bag<**E**> {

```
private Object[] data;
```

```
public ArrayBag() {
  data = new Object[1000];
}
```
*Another Advantage: We can "appear" to add primitives*

• Using this method heading

**public void** add(**E** element) { ... }

• How can this code be legal?

ArrayBag<Integer> ints = **new** ArrayBag <Integer>();

ints.add(new Integer(5)); ints.add(5);  $// 5$  is int, not an Integer

# *Primitives are appear to be Objects*

• To allow collections of primitive types, with **Object[]** Java provided wrapper classes:

Integer Double Character Boolean Long Float These allow you to treat primitives as Objects (need **new**)

Before Java 5, wrapper objects can't handle arithmetic operators

```
Integer anInt = new Integer(50);
int result = 2 * anInt - 3;
```
Error before Java 5

• Now objects *appear* as primitives and primitives as objects Integer  $i = 3$ ; // assign int to Integer  $int j = new Integer(4); // Integer to int$ **int**  $k = (3*new Integer(7)) + (4*1); // operators OK$ 

# *How? Boxing / Unboxing*

• Autoboxing is the process of treating a primitive as if it were an reference type. When the compiler sees this Integer anInt =  $3$ ;

— the code transforms into this Integer anInt =  $new$  Integer(3);

• Java 1.4 arithmetic requires intValue or doubleValue messages, for example:

 $int$  answer =  $2 *$  anInt.intValue();

• Java 5 allows this

 $int answer = 2 * anInt;$ 

# **Collection Classes**

## *Structures to store elements*

• Collection classes store data in many ways, here are 4 1) in contiguous memory (arrays)

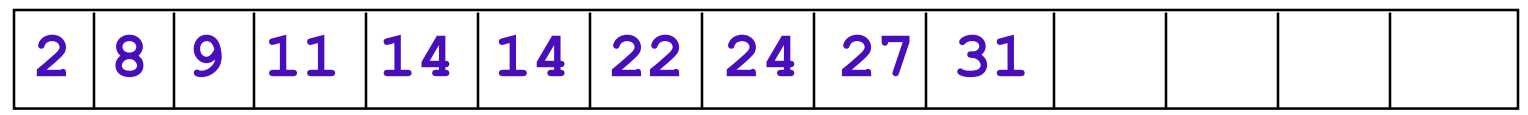

2) or in a singly linked structure

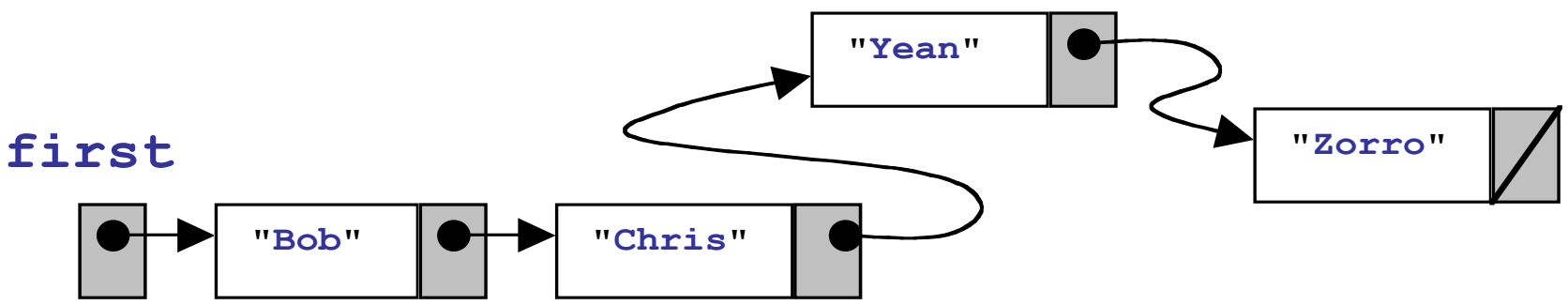

#### 3) or in a hierarchal structure such as a tree

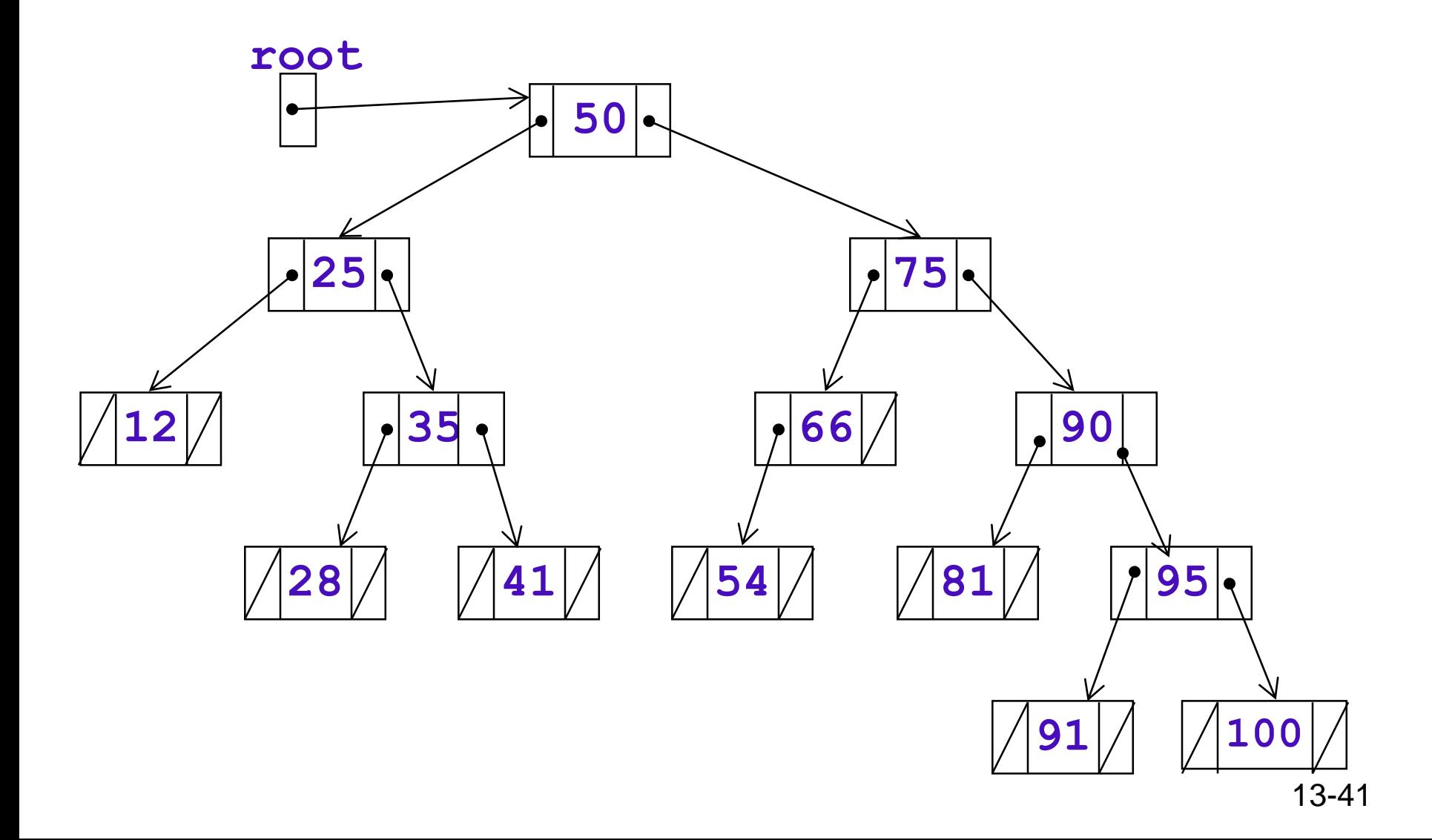

### 4) or in hash tables

- Maps associate a key with a value
	- e.g. your student ID and your student record
- Elements could be stored in a hash table

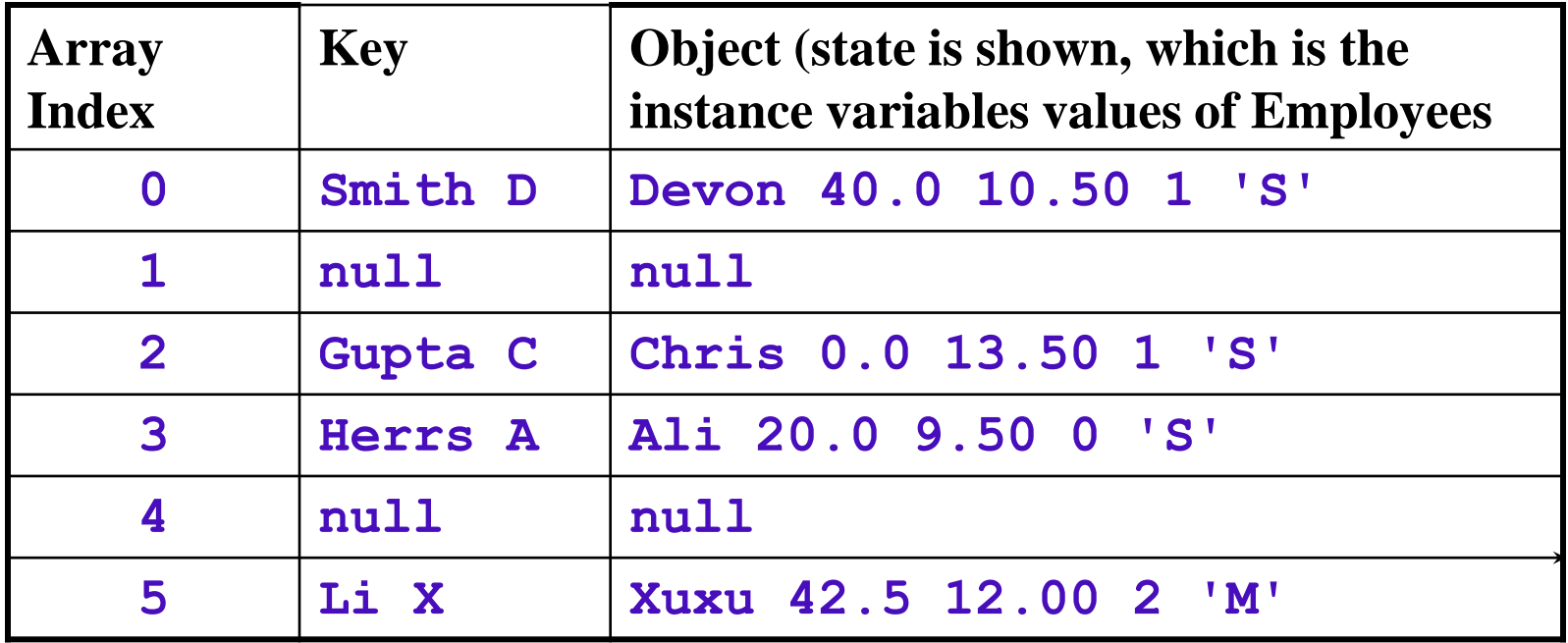